## <span id="page-0-0"></span>Different Momentum Update Rules

#### Chih-Jen Lin Cheng-Hung Liu Li-Chung Lin National Taiwan University

Last updated: November 25, 2022

∢ ロ ▶ - ∢ 母 ▶ - ∢ ヨ ▶ -∢ ヨ ▶

#### **Introduction**

- We found that existing software may use different momentum update rules.
- **Here we summarize the differences.**
- Both [simpleNN/MATLAB/opt/sgd.m](https://github.com/cjlin1/simpleNN/blob/master/MATLAB/opt/sgd.m) and [tf.keras.optimizers.SGD](https://www.tensorflow.org/api_docs/python/tf/keras/optimizers/SGD) use one update rule, which is the same as the paper (Polyak, 1964; Sutskever et al., 2013).
- [PyTorch](https://pytorch.org/docs/stable/optim.html) and [tf.compat.v1.train.MomentumOptimizer](https://www.tensorflow.org/api_docs/python/tf/compat/v1/train/MomentumOptimizer) use another.

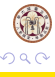

### <span id="page-2-0"></span>Two Update Rules

- Suppose **g** is the gradient,  $\eta$  is the learning rate, and the parameter  $\alpha \in [0,1)$  are introduced.
- Update rule in simpleNN/MATLAB/opt/sgd.m:

$$
\mathbf{v} \leftarrow \alpha \mathbf{v} - \eta \mathbf{g}
$$

$$
\boldsymbol{\theta} \leftarrow \boldsymbol{\theta} + \mathbf{v}
$$

PyTorch update rule in torch.optim.SGD:

$$
\begin{array}{rcl} \mathbf{v} & \leftarrow & \alpha \mathbf{v} + \mathbf{g} \\ \boldsymbol{\theta} & \leftarrow & \boldsymbol{\theta} - \eta \mathbf{v} \end{array}
$$

イロト (個) (④) (ミト (重) (

# <span id="page-3-0"></span>First Rule:  $v \leftarrow \alpha v - \eta \mathbf{g}; \theta \leftarrow \theta + v$

$$
v_1 = \alpha v_0 - \eta_1 g_1 = -\eta_1 g_1
$$
  
\n
$$
\theta_1 = \theta_0 - \eta_1 g_1
$$
  
\n
$$
v_2 = -\alpha \eta_1 g_1 - \eta_2 g_2
$$
  
\n
$$
\theta_2 = \theta_0 - (\eta_1 + \alpha \eta_1) g_1 - \eta_2 g_2
$$
  
\n
$$
v_3 = -\alpha^2 \eta_1 g_1 - \alpha \eta_2 g_2 - \eta_3 g_3
$$
  
\n
$$
\theta_3 = \theta_0 - (\eta_1 + \alpha \eta_1 + \alpha^2 \eta_1) g_1 - (\eta_2 + \alpha \eta_2) g_2 - \eta_3 g_3
$$
  
\n
$$
v_4 = -\alpha^3 \eta_1 g_1 - \alpha^2 \eta_2 g_2 - \alpha \eta_3 g_3 - \eta_4 g_4
$$
  
\n
$$
\theta_4 = \theta_0 - (\eta_1 + \alpha \eta_1 + \alpha^2 \eta_1 + \alpha^3 \eta_1) g_1
$$
  
\n
$$
- (\eta_2 + \alpha \eta_2 + \alpha^2 \eta_2) g_2 - (\eta_3 + \alpha \eta_3) g_3 - \eta_4 g_4
$$

# <span id="page-4-0"></span>Second Rule:  $\mathbf{v} \leftarrow \alpha \mathbf{v} + \mathbf{g}; \boldsymbol{\theta} \leftarrow \boldsymbol{\theta} - \eta \mathbf{v}$

$$
v_1 = \alpha v_0 + g_1 = g_1
$$
  
\n
$$
\theta_1 = \theta_0 - \eta_1 g_1
$$
  
\n
$$
v_2 = \alpha g_1 + g_2
$$
  
\n
$$
\theta_2 = \theta_0 - (\eta_1 + \alpha \eta_2) g_1 - \eta_2 g_2
$$
  
\n
$$
v_3 = \alpha^2 g_1 + \alpha g_2 + g_3
$$
  
\n
$$
\theta_3 = \theta_0 - (\eta_1 + \alpha \eta_2 + \alpha^2 \eta_3) g_1 - (\eta_2 + \alpha \eta_3) g_2 - \eta_3 g_3
$$
  
\n
$$
v_4 = \alpha^3 g_1 + \alpha^2 g_2 + \alpha g_3 + g_4
$$
  
\n
$$
\theta_4 = \theta_0 - (\eta_1 + \alpha \eta_2 + \alpha^2 \eta_3 + \alpha^3 \eta_4) g_1
$$
  
\n
$$
- (\eta_2 + \alpha \eta_3 + \alpha^2 \eta_4) g_2 - (\eta_3 + \alpha \eta_4) g_3 - \eta_4 g_4
$$

#### <span id="page-5-0"></span>Compariton of the Fourth Iteration

• Rule 1: weight for  $g_k$  depends only on  $\eta_k$ .

$$
\mathbf{v}_4 = -\alpha^3 \eta_1 \mathbf{g}_1 - \alpha^2 \eta_2 \mathbf{g}_2 - \alpha \eta_3 \mathbf{g}_3 - \eta_4 \mathbf{g}_4
$$
  
\n
$$
\mathbf{\theta}_4 = \mathbf{\theta}_0 - (\eta_1 + \alpha \eta_1 + \alpha^2 \eta_1 + \alpha^3 \eta_1) \mathbf{g}_1
$$
  
\n
$$
- (\eta_2 + \alpha \eta_2 + \alpha^2 \eta_2) \mathbf{g}_2 - (\eta_3 + \alpha \eta_3) \mathbf{g}_3
$$
  
\n
$$
- \eta_4 \mathbf{g}_4
$$

• Rule 2: weight for  $\mathbf{g}_k$  depends on  $\eta_k$ ,  $\eta_{k+1}$ ,  $\cdots$ 

$$
\mathbf{v}_4 = \alpha^3 \mathbf{g}_1 + \alpha^2 \mathbf{g}_2 + \alpha \mathbf{g}_3 + \mathbf{g}_4
$$
  
\n
$$
\mathbf{\theta}_4 = \mathbf{\theta}_0 - (\eta_1 + \alpha \eta_2 + \alpha^2 \eta_3 + \alpha^3 \eta_4) \mathbf{g}_1
$$
  
\n
$$
-(\eta_2 + \alpha \eta_3 + \alpha^2 \eta_4) \mathbf{g}_2 - (\eta_3 + \alpha \eta_4) \mathbf{g}_3
$$

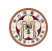

メロトメ 倒 トメ ミトメ ミト

# First Update Rule: from  $\theta_{k-1}$  to  $\theta_k$

**·** Update rule

$$
\begin{array}{rcl} \mathsf{v} & \leftarrow & \alpha \mathsf{v} - \eta \mathsf{g} \\ \boldsymbol{\theta} & \leftarrow & \boldsymbol{\theta} + \mathsf{v} \end{array}
$$

$$
\theta_{k} = \theta_{k-1} + \mathbf{v}_{k}
$$
\n
$$
= \theta_{k-1} - \eta_{k} \mathbf{g}_{k} + \alpha \mathbf{v}_{k-1}
$$
\n
$$
= \theta_{k-1} - \eta_{k} \mathbf{g}_{k} + \alpha (\alpha \mathbf{v}_{k-2} - \eta_{k-1} \mathbf{g}_{k-1})
$$
\n
$$
= \theta_{k-1} - \eta_{k} \mathbf{g}_{k} - \alpha \eta_{k-1} \mathbf{g}_{k-1} + \alpha^{2} \mathbf{v}_{k-2}
$$
\n
$$
= \theta_{k-1} - \eta_{k} \mathbf{g}_{k} - \alpha \eta_{k-1} \mathbf{g}_{k-1} - \alpha^{2} \eta_{k-2} \mathbf{g}_{k-2}
$$
\n
$$
- \alpha^{3} \eta_{k-3} \mathbf{g}_{k-3} - \cdots
$$

지갑 시간에 대해 지불 시간이 되는 말

# Second Update Rule: from  $\theta_{k-1}$  to  $\theta_k$

**•** Update rule

$$
\begin{array}{rcl} \mathbf{v} & \leftarrow & \alpha \mathbf{v} + \mathbf{g} \\ \boldsymbol{\theta} & \leftarrow & \boldsymbol{\theta} - \eta \mathbf{v} \end{array}
$$

$$
\theta_k = \theta_{k-1} - \eta_k \mathbf{v}_k
$$
  
=  $\theta_{k-1} - \eta_k (\alpha \mathbf{v}_{k-1} + \mathbf{g}_k)$   
=  $\theta_{k-1} - \eta_k \mathbf{g}_k - \alpha \eta_k \mathbf{v}_{k-1}$   
=  $\theta_{k-1} - \eta_k \mathbf{g}_k - \alpha \eta_k (\alpha \mathbf{v}_{k-2} + \mathbf{g}_{k-1})$   
=  $\theta_{k-1} - \eta_k \mathbf{g}_k - \alpha \eta_k \mathbf{g}_{k-1} - \alpha^2 \eta_k \mathbf{g}_{k-2}$   
 $-\alpha^3 \eta_k \mathbf{g}_{k-3} - \cdots$ 

지갑 시간에 대해 지불 시간이 되는 말

## Differences I

Rule 1's  $\eta_k$  affects the importance of  $\boldsymbol{g}_k$ , while  $\eta_{k-1}$ affects the importance of  $\alpha \mathbf{g}_{k-1}$  and so on

$$
\boldsymbol{\theta}_k = \boldsymbol{\theta}_{k-1} - \eta_k \mathbf{g}_k - \alpha \eta_{k-1} \mathbf{g}_{k-1} - \alpha^2 \eta_{k-2} \mathbf{g}_{k-2} - \cdots
$$

Rule 2's  $\eta_k$  affects  $\boldsymbol{g}_k$ ,  $\alpha \boldsymbol{g}_{k-1}$ ,  $\alpha^2 \boldsymbol{g}_{k-2} \cdots$ 

$$
\theta_k = \theta_{k-1} - \eta_k \mathbf{g}_k - \alpha \eta_k \mathbf{g}_{k-1} - \alpha^2 \eta_k \mathbf{g}_{k-2} - \cdots
$$
  
=  $\theta_{k-1} - \eta_k (\mathbf{g}_k + \alpha \mathbf{g}_{k-1} + \alpha^2 \mathbf{g}_{k-2} + \cdots)$ 

 $\bullet$  For rule 2, if  $\eta_k$  is decreased from  $\eta_{k-1}$ , weights for past gradients are immediately affected

イロト イ押ト イヨト イヨト

## Differences II

- For rule 1, weights of past gradients changed only because of  $\alpha^?$
- Both formulas are the same if NO learning-rate scheduling

### References I

- Polyak, B.T. Some methods of speeding up the convergence of iteration methods. USSR Computational Mathematics and Mathematical Physics, 4(5):1–17, 1964.
- Sutskever, Ilya, Martens, James, Dahl, George, and Hinton, Geoffrey. On the importance of initialization and momentum in deep learning. In Proceedings of the 30th International Conference on Machine Learning (ICML), pp. 1139–1147, 2013.
- https://github.com/pytorch/pytorch/issues/1099

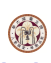

(ロ) (何) (ヨ) (ヨ)

## <span id="page-11-0"></span>References II

- https://medium.com/the-artificial-impostor/sgdimplementation-in-pytorch-4115bcb9f02c
- [tf.keras.optimizers.SGD](https://www.tensorflow.org/api_docs/python/tf/keras/optimizers/SGD)
- [tf.compat.v1.train.MomentumOptimizer](https://www.tensorflow.org/api_docs/python/tf/compat/v1/train/MomentumOptimizer)
- [simpleNN/MATLAB/opt/sgd.m](https://github.com/cjlin1/simpleNN/blob/master/MATLAB/opt/sgd.m)
- **•** [PyTorch](https://pytorch.org/docs/stable/optim.html)

∢ロト ∢母ト ∢ ヨト ∢ ヨト